## 【VoLTE】 Wi-Fi 通話 (Wi-Fi Calling)

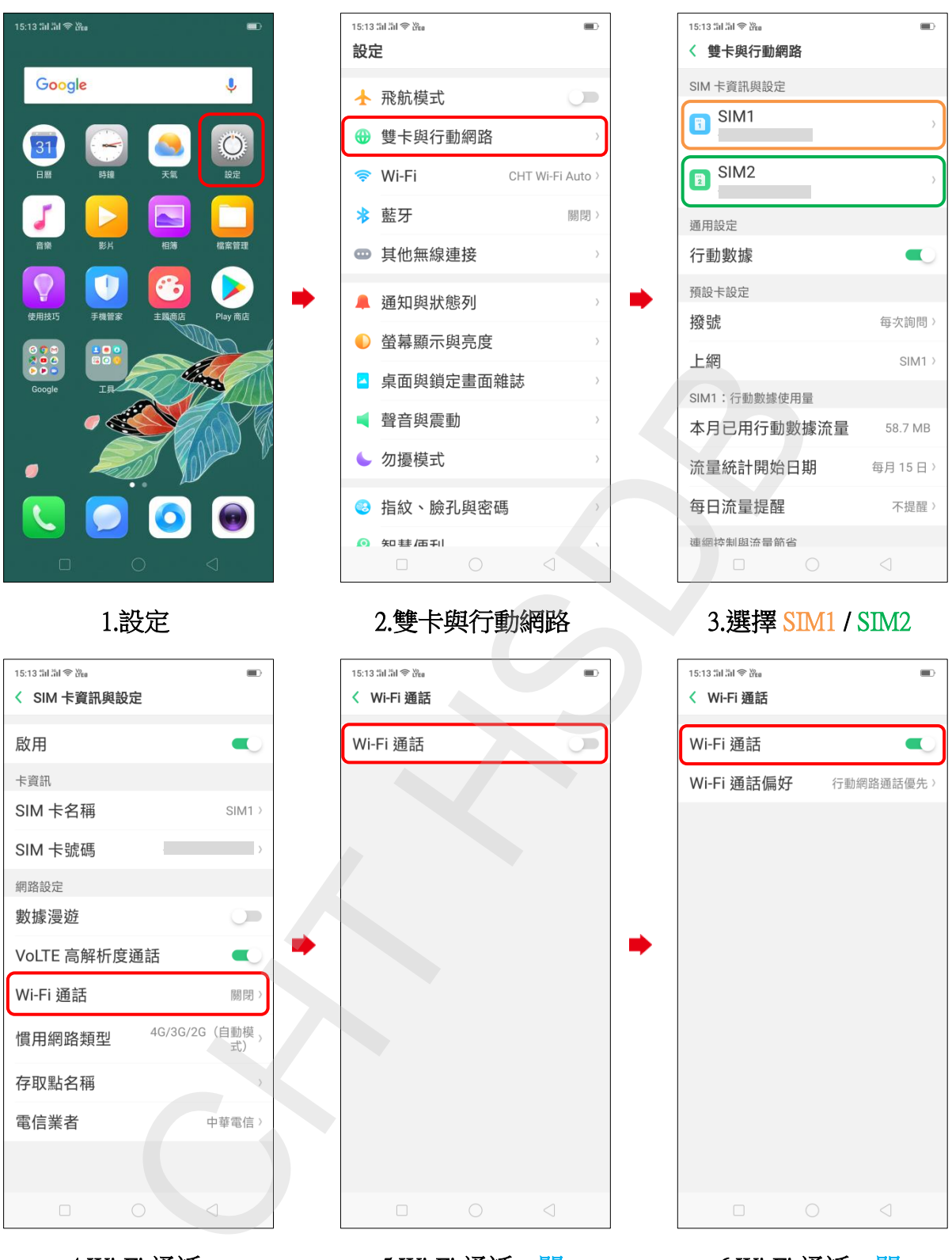

4.Wi-Fi 通話

5.Wi-Fi 通話 N M M M 6.Wi-Fi 通話 開